## SAP ABAP table TWIC1001T {SRS Master Data: Tab Title Texts}

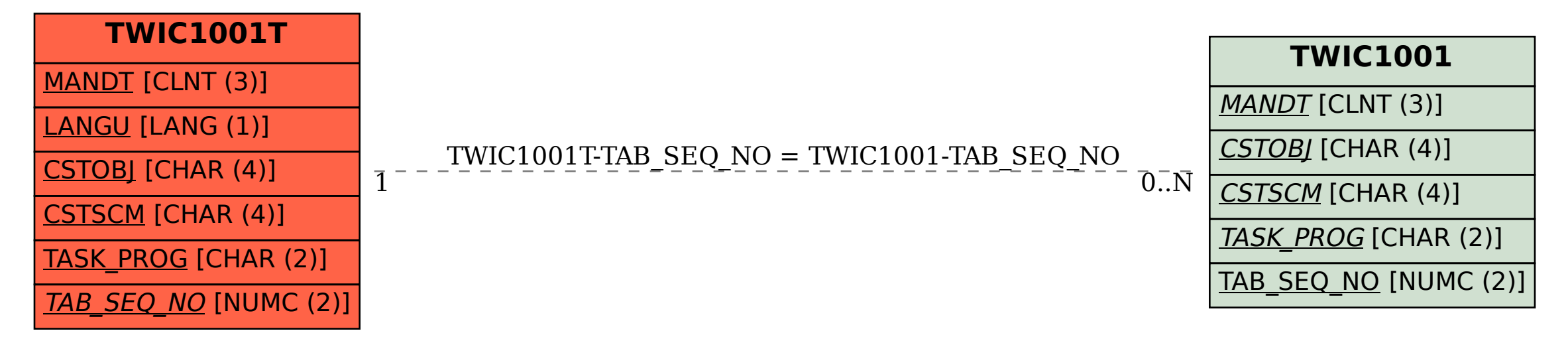